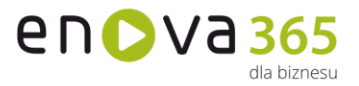

## **enova365 Projekty - różnice między wersjami**

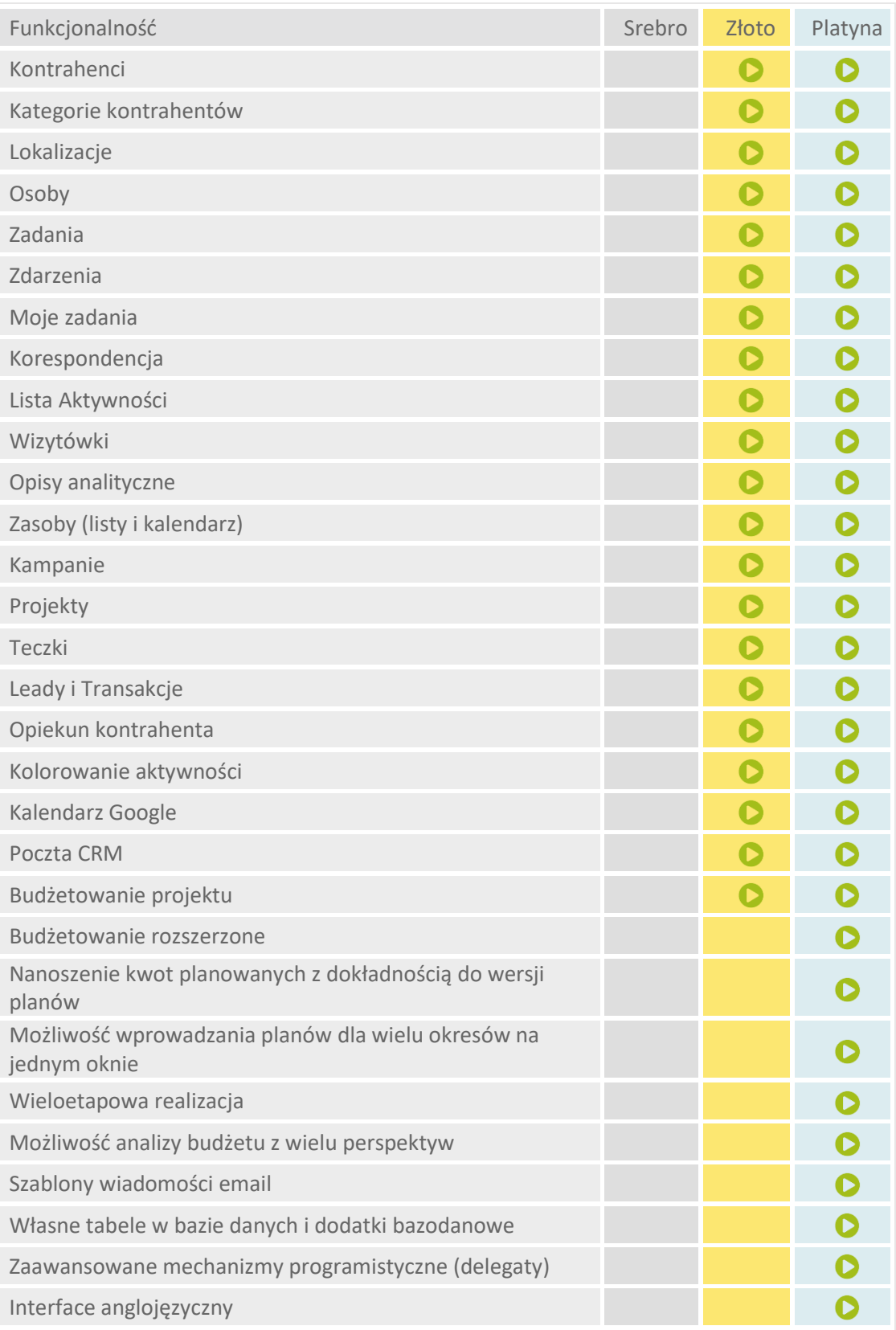

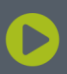

Soneta sp. z o.o.<br>ul. Wadowicka 8A<br>30-415 Kraków

NIP: 679-27-05-304<br>REGON: 356381673<br>KRS 0000109244<br>Kapitał Zakładowy 85 000 PLN

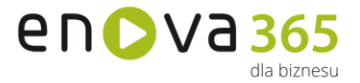

**Kontrahenci** to podstawowy element modułu CRM. Na liście kontrahentów tworzona jest baza przedsiębiorstw powiązanych z przedsiębiorstwem użytkownika systemu. Karta kontrahenta zawiera podstawowe dane teleadresowe, warunki handlowe (forma i termin płatności, rabat ogólny, limit kredytowy), rachunki bankowe, osoby kontaktowe, lokalizacje kontrahenta.

**Kategorie kontrahentów** Standardową listę kontrahentów w enova365 można pogrupować przy pomocy nowej funkcjonalności Kategorii kontrahentów. Nowy mechanizm pozwala dynamicznie budować kafle w menu CRM, Projekty oraz w standardowym widoku Kontrahenci i urzędy

**Lokalizacje** jest to lista umożliwiająca ewidencję wszystkich lokalizacji przypisanych do danego kontrahenta. Przydatna w sytuacji, gdy dany kontrahent poza adresem siedziby głównej i adresem korespondencyjnym posiada jeszcze inne lokalizacje (np. magazyny).

**Osoby** jest to lista zawierająca listę osób kontaktowych kontrahenta. Służy do ewidencjonowania danych konkretnych osób reprezentujących kontrahenta.

**Zadania** odnoszą się do spraw, które zależy wykonać w przyszłości. Są podstawowym elementem rejestracji operacji, które mają się wydarzyć w kontekście danego kontrahenta.

**Zdarzenia** to podstawowy element rejestracji kontaktów z klientami. Zdarzenia rozumiane są jako fakty, które zaszły w naszych relacjach z klientami, np. notatka z rozmowy telefonicznej lub informacja o otrzymaniu pisma od klienta.

**Moje zadania** to ewidencja zadań przeznaczonych do realizacji przez aktualnie zalogowanego kontrahenta, jak i tych które on przekazał do realizacii innym operatorom.

**Korespondencja seryjna** Funkcjonalność ta umożliwia przygotowanie szablonu listu, a następnie daje możliwość wydrukowania go dla wskazanych kontrahentów (dla potrzeb wysyłki pocztą) lub automatyczne wysłanie pocztą elektroniczną. Korespondencja wysłana do kontrahentów zapamiętywana jest jako zdarzenia powiązane z adresatami.

**Lista aktywności** przedstawia zestawienie wszystkich zadań, zdarzeń, zleceń serwisowych oraz wypożyczeń zarejestrowanych w systemie.

**Wizytówki** stanowią bazę potencjalnych klientów, których można przekształcić w kontrahentów po spełnieniu wymogów przedsiębiorstwa. Charakterystyką wizytówki jest możliwość tworzenia aktywności oraz projektów w odniesieniu do potencjalnego klienta (nie ma konieczności wprowadzania danych kontrahenta).

**Opis analityczny enova** umożliwia dowolne definiowanie opisów kontrolingowych. Strukturę analityczną można określić dla dokumentów obcych, własnych i wewnętrznych. Opis analityczny służy przede wszystkim do definiowania kosztów rodzajowych oraz miejsc powstawania kosztów. Jest podstawą do budowania informacji księgowej.

www.enova.pl

- **Zasoby** to funkcjonalność ułatwiająca zarządzanie zasobami firmy (środki trwałe, wyposażenie, pracownicy, urządzenia) rezerwację poszczególnych elementów w korelacji z Kalendarzem, gdzie odbywają się wszystkie operacje dodawania/kopiowania zasobów na aktywności oraz projekty, w taki sposób by uniknąć kolizji w rezerwacji, np. tego samego pomieszczenia.
- **Kampanie** stanowią najwyższy szczebel trójwarstwowej struktury modułu CRM. Zrzesza w sobie wiele projektów, różnych kontrahentów, posiadających podobny cel.
- **Projekty** stanowią zbiór zadań/zdarzeń powiązanych w jeden element, który wyznacza wspólny cel dla wszystkich składowych aktywności. Zrzesza w sobie wiele aktywności przypisanych do jednego, wybranego kontrahenta. Rozszerzone uprawnienia pozwalają na zdefiniowanie wzorców uprawnień obiektowych oraz zestawów ról, które mogą zostać przypisane do wielu operatorów jednocześnie. Zmiana uprawnień w jednym miejscu wywołuje modyfikacje praw dla wielu operatorów.
- **Teczki** to funkcjonalność odzwierciedlająca fizyczne, tekturowe teczki, w których umieścić można każdego rodzaju informację. Teczki mogą zawierać w sobie dowolne obiekty z całego systemu, np.: dokumenty handlowe, informacje kadrowo – księgowe, zadanie, etc. W enova365 dostępne są dwa rodzaje teczek: prywatna i publiczna - której elementy dostępne są dla wszystkich operatorów.
- **Leady i Transakcje** to zakładki w których znajdują się lista leadów oraz lista transakcji powiązanych z projektem.
- **Opiekun kontrahenta** Funkcjonalność pozwala powiązać operatora do kontrahenta w celu podzielenia listy kontrahentów, np. pomiędzy przedstawicieli handlowych. Opiekun kontrahenta może przyjmować status główny (podstawowy opiekun kontrahenta) lub zastępca (zastępczy opiekun kontrahenta, np. na wypadek nieobecności opiekuna głównego).
- **Kolorowanie aktywności** Funkcjonalność umożliwia kolorowanie zadań oraz zdarzeń z pozycji definicji, tak by wyróżniały się na liście.
- **Kalendarz Google** Funkcjonalność umożliwia dwustronną synchronizacje aktywności: z enova365 do Kalendarza Google oraz z Kalendarza Google doenova365. Do pracy z Kalendarzem Google konieczne jest połączenie z Internetem w celu synchronizowania się zdarzeń.
- **Poczta CRM** jest elementem składowym modułu CRM występującym w wersji złotej i platynowej. Obecnie Poczta CRM dostępna jest w Menu głównym dla wszystkich Operatorów, którzy mają licencję na moduł CRM lub Projekty. Kafelek Poczty jest również widoczny w folderach CRM i Projekty. Dodatkowo dostęp do Poczty CRM zapewnia zakup dodatku enova365 email oraz pełna licencja platynowa. Funkcjonalność umożliwia wysyłanie oraz odbieranie wiadomości email bezpośrednio w systemie enova365. Dodatek enova365 email nie udostępnia funkcjonalności związanych z szablonami email.
- **Budżetowanie projektu** służy do planowania oraz kontroli realizacji budżetu projektów. Zawiera w sobie funkcjonalności takie jak tworzenie budżetu dla projektu, planowanie kwot kosztów i przychodów, wprowadzanie korekt,

www.enova.pl

NIP: 679-27-05-304 REGON: 356381673 KRS 0000109244 Kapitał Zakładowy 85 000 PLN

en D V a 365

lla hiznacı ı

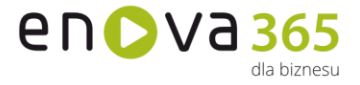

kontrolę kwot zrealizowanych. Umożliwia przypisywanie dokumentów do projektów, co wpływa na stopień realizacji budżetu projektu, a także tworzenie schematów podziałowych dla dokumentów, które umożliwiają automatyzację procesu przypisywanie dokumentów do projektów.

- **Budżetowanie rozszerzone** W wersji platynowej jest możliwość włączenia Budżetowania rozszerzonego dzięki któremu plany mogą być nanoszone z podziałem na wersje, realizacja rejestrowana w różnych kategoriach budżetowych, a budżety przeglądane i analizowane poprzez różne perspektywy.
- **Nanoszenie kwot planowanych z dokładnością do wersji planów** Funkcjonalność dostępna po uruchomieniu Budżetowania rozszerzonego. Do budżetu można dodawać dowolną ilość wersji planów, które odzwierciedlą zmiany jakie następują w trakcie realizacji projektu. Rejestrując kolejne wersje wprowadza się zwiększenia lub zmniejszenia kwot bez modyfikacji wartości naniesionych w poprzednich wersjach. Zapewnia to pełną historię zmian i pozwala na analizowanie realizacji w odniesieniu do planu, który obowiązywał na wskazany dzień lub we wskazanej wersji.
- **Możliwość wprowadzania planów dla wielu okresów na jednym oknie** Funkcjonalność dostępna po uruchomieniu Budżetowania rozszerzonego. Pozwala na edycję pozycji budżetu i jednoczesne wprowadzanie kwot planowanych na dowolnie wybrane przez użytkownika okresy np. miesiące, kwartały itp. lub etapy realizacji projektu w jednym oknie planowania.
- **Wieloetapowa realizacja** Funkcjonalność dostępna po uruchomieniu Budżetowania rozszerzonego. Mechanizm wieloetapowej realizacji pozwala odzwierciedlać w budżecie każdy z etapów występujących w danej organizacji procesów związanych z wydatkowaniem środków od rezerwacji środków w budżecie po ostateczne wykonanie potwierdzone fakturą. Obejmuje on narzędzia umożliwiające sprawne rozliczanie pomiędzy poszczególnymi etapami tak, aby w budżecie zawsze były widoczne aktualne informacje o kwotach i ilościach danego etapu, czyli takie które nie zostały rozliczne i przeniesione do wyższych poziomów realizacji.
- **Perspektywy realizacji** W budżetowania rozszerzonym dostępna jest możliwość analizy budżetu z wielu perspektyw. Użytkownik ma dostępne narzędzia przeglądania budżetu z wykorzystaniem różnych perspektywy realizacji np. rezerwacji, zaangażowania, wykonania oraz porównywania i analizowania między sobą otrzymanych wyników,
- **Szablony wiadomości email** Poczta CRM została uzupełniona o możliwość tworzenia szablonów wiadomości email. Szablony wiadomości email umożliwiają wysyłkę wiadomości zawierających informacje, które rzadko zmieniają swoją treść w kolejnych wiadomościach.
- **Własne tabele w bazie danych** i dodatki bazodanowe pozwalają na utworzenie oraz wersjonowanie dodatku rozszerzającego bazę danych programu o własne tabele. Dodatkowe klasy dodatku będą przez program traktowane jak standardowe obiekty programu – zostaną utworzone automatycznie prawa na roli, tabele będą podlegały konwersji.

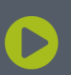

Soneta sp. z o.o. ul. Wadowicka 8A 30-415 Kraków

www.enova.pl

NIP: 679-27-05-304 REGON: 356381673 KRS 0000109244 Kapitał Zakładowy 85 000 PLN

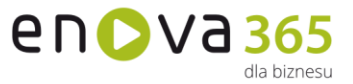

**Zaawansowane mechanizmy programistyczne (delegaty)** pozwalają m. in. na rejestrację własnego kodu na zmianę pojedynczych właściwości obiektów lub zaistnienie określonych zdarzeń w systemie.

**Interface anglojęzyczny** pozwala na pełne tłumaczenie w języku angielskim.

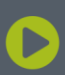

Soneta sp. z o.o.<br>ul. Wadowicka 8A 30-415 Kraków

NIP: 679-27-05-304<br>REGON: 356381673 KRS 0000109244 Kapitał Zakładowy 85 000 PLN